# 建築エネルギー・環境シミュレーションツール BEST の開発 第16報 テンプレート機能の実装とモジュール接続の簡易化 --ビル用マルチエアコンの事例---

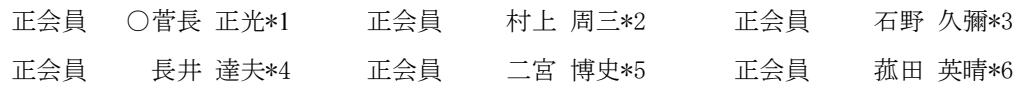

空調 ウステム システム シミュレーション BEST ビル用マルチエアコン

## 1.はじめに

BESTにおいて空調システム等を構築する場合、モ ジュール同士の接続は、水、空気、制御信号等の媒体で 定義しているため、煩雑で手間のかかることが難点であ った。そのため、ある機能を持つモジュールの集合をテ ンプレートと称して予め接続して用意しておき、ユーザ は、そのテンプレート同士を接続するという方式が以前 より検討され、新しいバージョンのBE㧿㨀プログラム では既に組み込まれるまでに至っている。

しかし、テンプレート同士の接続においては、媒体や 流れ方向が異なることにより、同じテンプレート間を複 数接続するということが多々生じてしまい、この点の改 善を行えば、更なる接続の簡易化が図られる。

本報では上記事例として、ビル用マルチエアコンのテ ンプレート作成と、室外機テンプレートと室内機テンプ レート間の単線接続を行ない、BESTの接続簡易化を 図ったので報告する。

#### 2.テンプレート

## 2.1 セントラルシステムのテンプレート

現在のプログラムで利用できるセントラルシステムの テンプレートとして、その機能別に熱源、熱源群、空調 機等が用意されている。それらの中から、冷温水発生機 のテンプレート内のモジュール接続例を図 1 に示す。

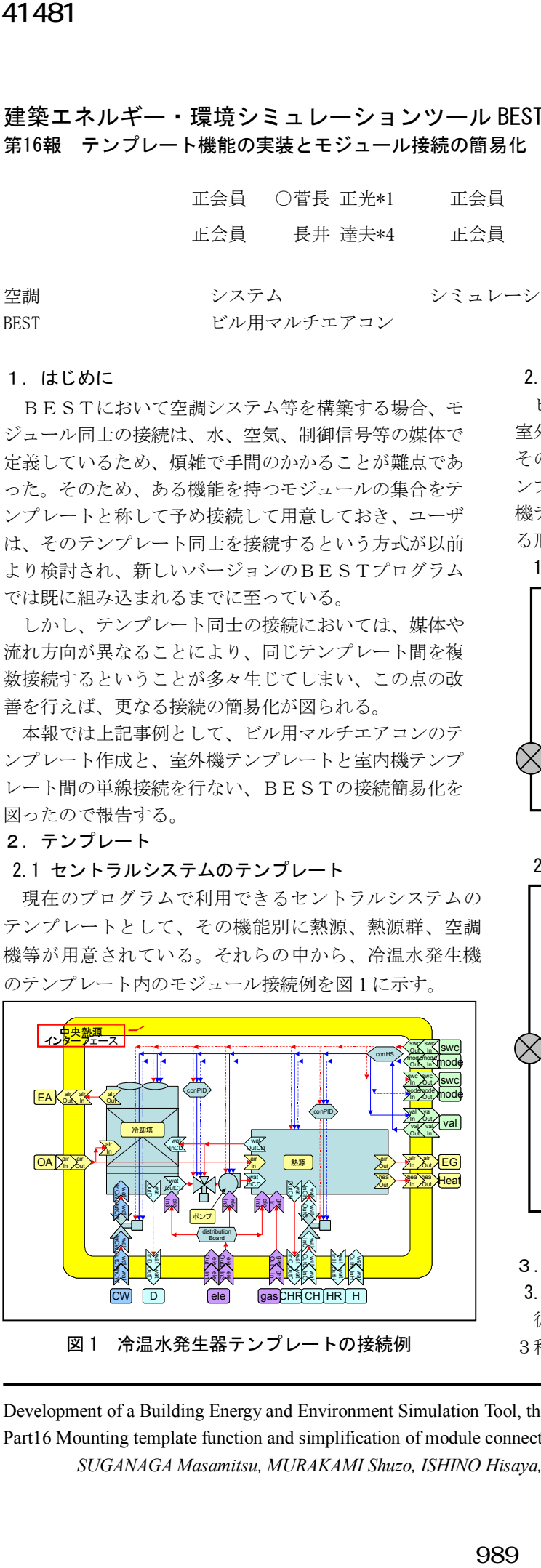

図1 冷温水発生器テンプレートの接続例

### 2.2 ビル用マルチエアコンのテンプレート

ビル用マルチエアコンにおける単純な構成は、一台の 室外機に複数の室内機が接続されているシステムである。 そのため、テンプレートのバリエーションは、室外機テ ンプレートと室内機テンプレートの2種類として、室内 機テンプレート内で負荷側である建築のゾーンと接続す る形態とした。

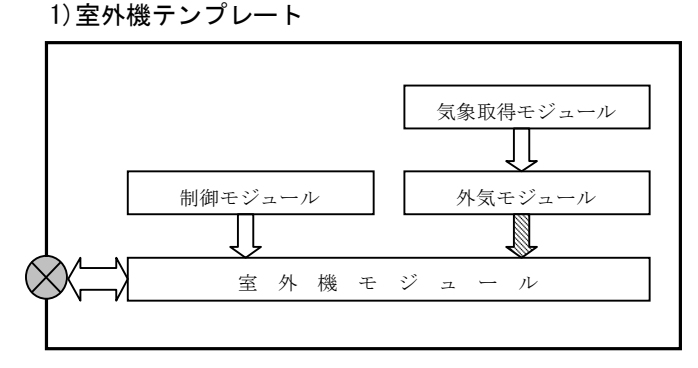

# 2)室内機テンプレート 図2 室外機テンプレートのモジュール接続

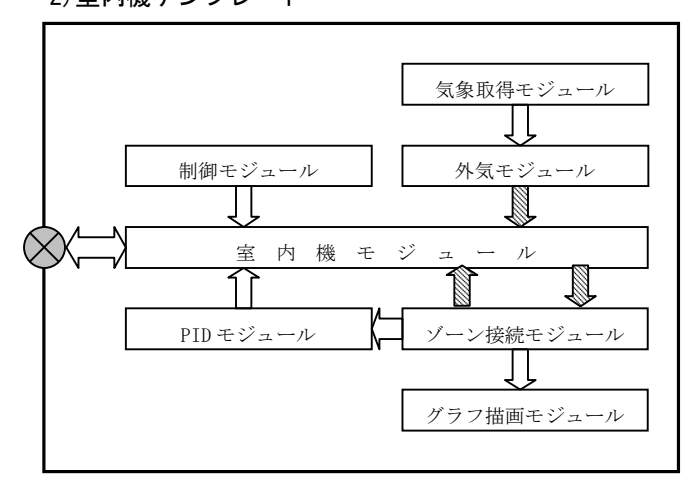

図3 室内機テンプレートのモジュール接続

3.テンプレート同士の単線接続

## 3.1 室外機と室内機の接続

従来の室外機と室内機のモジュール間の接続は、次の 3種類の変数を情報の流れ方向別に接続して行っていた。

Development of a Building Energy and Environment Simulation Tool, the Best

Part16 Mounting template function and simplification of module connection---A Case of Multi Type Air Conditioner for Building--- *SUGANAGA Masamitsu, MURAKAMI Shuzo, ISHINO Hisaya, NAGAI Tatsuo, NINOMIYA Hiroshi, KOMODA Hideharu*

# ①冷媒配管長と高低差 [室内機→室外機] ②室内機の要求熱量(顕熱、全熱) 「室内機→室外機] ③室外機の供給熱量補正係数 「室外機→室内機]

これらの接続を単線で行えば、ユーザは室外機と室内 機のテンプレートを図4のように、冷媒配管の接続イメー ジで繋ぐことができるようになり、接続の簡易化と共に、 接続のわかり易さも図れることになる。

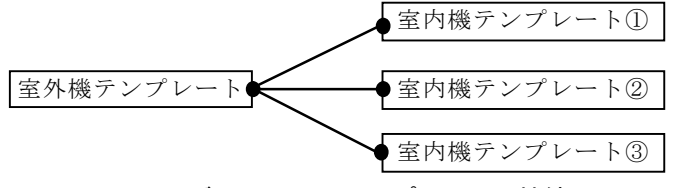

図4 ビル用マルチテンプレートの接続図

## 3.2 単線接続の方法

室外機と室内機テンプレート間の個々の受渡し変数を、 配列として一つの変数にまとめて接続する方法も考えら れるが、この方法では一対多接続であること、及び情報 の流れ方向が異なることにより、従来のテンプレートを 介した接続方法では室外機テンプレートと室内機テンプ レート間の情報伝達に不具合が生じてしまう。そのため、 接続には以下に示す方法を採用した。

### 1)一対多接続への対応

JAVAのCollectionの1つであるMapを利用し、1つのオ ブジェクト変数とし、それぞれのテンプレートに端子を 設け、接続する方法とした。この方法では、室外機テン プレートに複数の室内機テンプレートが接続されていて も、Mapに接続内容を追加するだけでよく、室内機の数に 制限を受けないことが大きな利点である。

## 2)双方向接続への対応

モジュール間の接続は、図 5 のように1つの媒体を変 数としてモジュール同士を接続している。しかし、異な るテンプレート間で接続されるモジュールは図 6 に示す ように、端子を 4 つ経由する必要があり、各端子間がそ れぞれ別の変数として扱われる。

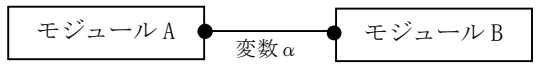

## 図 5 モジュール接続

この場合、情報の流れ方向が一方向の時には、端子で 変数の受渡しをすれば何の不都合も無しに接続すること ができるが、双方向の伝達の場合は上手く情報伝達がで きない。そのため、異なるテンプレート間で接続される モジュールは、端子を介しても同じ変数として取扱うよ うに接続条件の改良を行った。(図 7)

- \*2 建築研究所 理事長 工博
- \*3 首都大学東京大学院 名誉教授 工博
- \*4 東京理科大学 准教授 工博
- \*5 日建設計
- \*6 鹿島建設

これにより、あるモジュールで変数の値を書き換えた 場合、そのモジュールに接続している全てのモジュール で書き換えた値を参照することができるようになった。

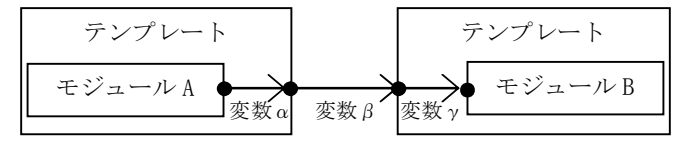

図6 改良前のテンプレート接続

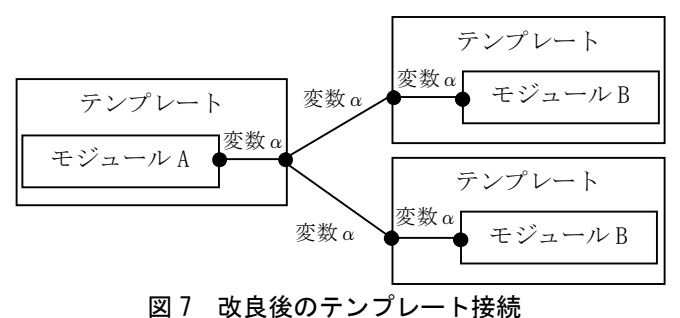

## 4.おわりに

今回の取り組みにより、今まで BEST の入力の中でも取 り分け時間を要し、難解とされていた空調システムのモ ジュール接続が飛躍的に改善されたと思われる。

今後は、一層の使いやすさを求めると共に、テンプレ ートのバリエーションを増やし、種々のシステムに対応 できるようにしていきたい。

#### 【謝辞】

本報は、(財)建築環境・省エネルギー機構内に設置された産官学連 携による環境負荷削減のための建築物の総合的なエネルギー消費量 算出ツール開発に関する「BEST コンソーシアム」・「BEST 企画委員会 (村上周三委員長)」および専門版開発委員会(石野久彌委員長)、行 政支援ツール開発委員会(坂本雄三委員長)、クラス構想 WG(石野久彌 主査)の活動成果の一部であり、関係各位に謝意を表するものである。 クラス構想 WG 名簿(順不同) 主査:石野久彌(首都大学東京名誉教 授)、委員:井上隆、一ノ瀬雅之(以上、東京理科大学)、上田博嗣 (大林組)、内海康雄(宮城工業高等専門学校)、木下泰斗(日本板硝 子)、工月良太(東京ガス)、黒本英智(東京電力)、郡公子(宇都宮大 学)、菰田英晴(鹿島建設)、芝原崇慶(竹中工務店)、菅長正光(菅 長環境・設備一級建築士事務所)、瀧澤博(元鹿島建設)、長井達夫 (東京理科大学)、二宮秀與(鹿児島大学)、野原文男、二宮博史、丹 羽勝巳、田端康宏(以上、日建設計)、平林啓介(新日本空調)、柳井 崇(日本設計)、事務局:生稲清久(建築環境・省エネルギー機構)

#### 【参考文献】

1)二宮他 建築エネルギー・環境シミュレーションツールBESTの開発 (第7 報)建築学会大会学術講演梗概集、pp.1039-1040、2008.9

2)長井他 外皮・躯体と設備・機器の総合エネルギーシミュレーショ ンツール「BEST」の開発(その 28) 空気調和・衛生工学会大会学術 講演論文集 2008.8

3)長井他 空調システムのシミュレーション法 空気調和・衛生工学 pp.39-44、Vol.82、No.11、2008.11

\*1 Suganaga Environment & Equipment Architecture Office

- \*2 Chief Executive, Building Research Institute, Dr.Eng.
- \*3 Emeritus Prof., Tokyo Metropolitan Univ., Dr.Eng.

\*5 Nikken Sekkei Ltd

\*6 KAJIMACORPORATION

<sup>\*1</sup> 菅長環境・設備一級建築士事務所

<sup>\*4</sup> Associate Prof., Tokyo Univ. of Science, Dr.Eng